The Basic Radar Altimetry Toolbox is an "all-altimeter" collection of tools, tutorials and documents designed to facilitate the use of radar altimetry data, from most missions since 1991, for all applications.

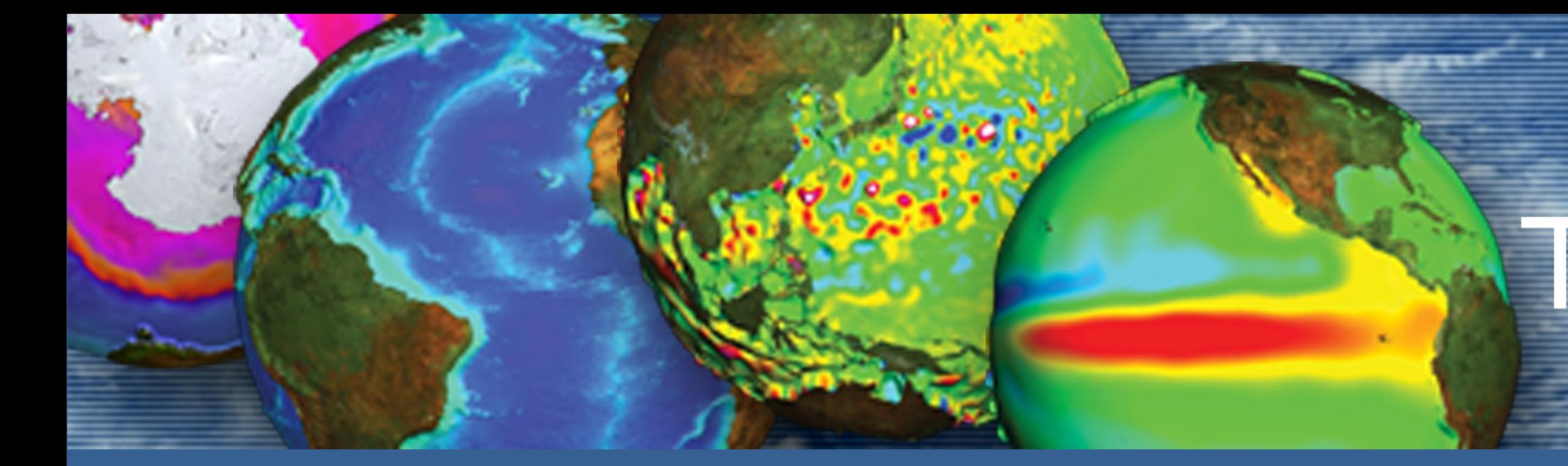

## Basic Radar Altimetry Toolbox: Tools for Saral altimetry data users

*V. Rosmorduc(1), vrosmorduc@cls.fr J. Benveniste(2), L. Breebaart(3), E. Bronner(4) , S. Dinardo(5), D. Earith(6), B.M. Lucas(7) , C. Maheu(6), S. Niejmeier(2), N. Picot(4) (1) CLS, France, (2) Esa/Esrin, Italy,* 

*(3) Science&Technology, The Netherlands, (4) Cnes, France, (5)Serco/Esrin, Italy, (6) Akka, France, (7) Deimos/Esrin, Italy*

## A joint ESA-CNES project, to make easier the use of altimetry

The Radar Altimetry Tutorial gives general information about altimetry, the techniques involved and their applications, as well as an overview of the missions. It also presents a series of data use cases, covering all uses of altimetry over ocean, cryosphere and land, showing the basic methods for some of the most frequent manners of using altimetry data.

BRAT is developed under contract with ESA and CNES. http://www.altimetry.info and http://earth.eo.esa.int/brat/

## Using BRAT with Saral data

BRAT is able to read Saral/AltiKa data.

Here are a few examples of use of Saral/AltiKa data with BRAT, inspired by results shown during the Saral NRT Verification Workshop

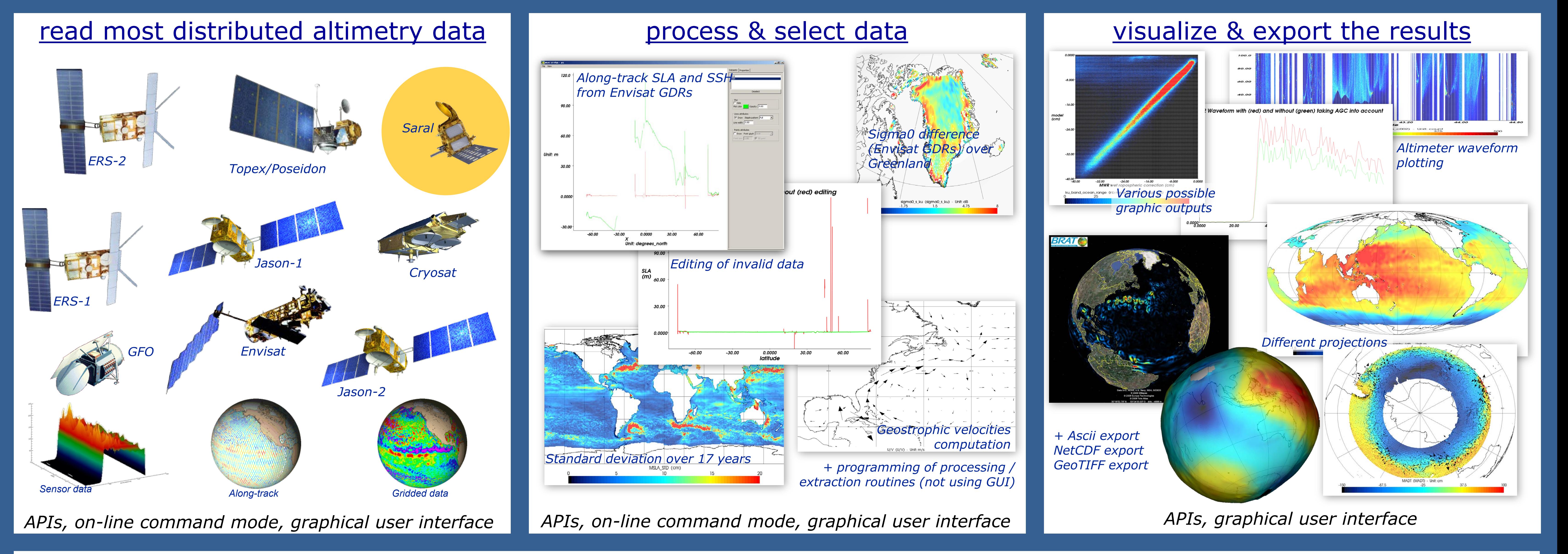

## held in August 2013 in Toulouse (see Aviso web site, sci. teams section for original complete presentations, details and explanations).

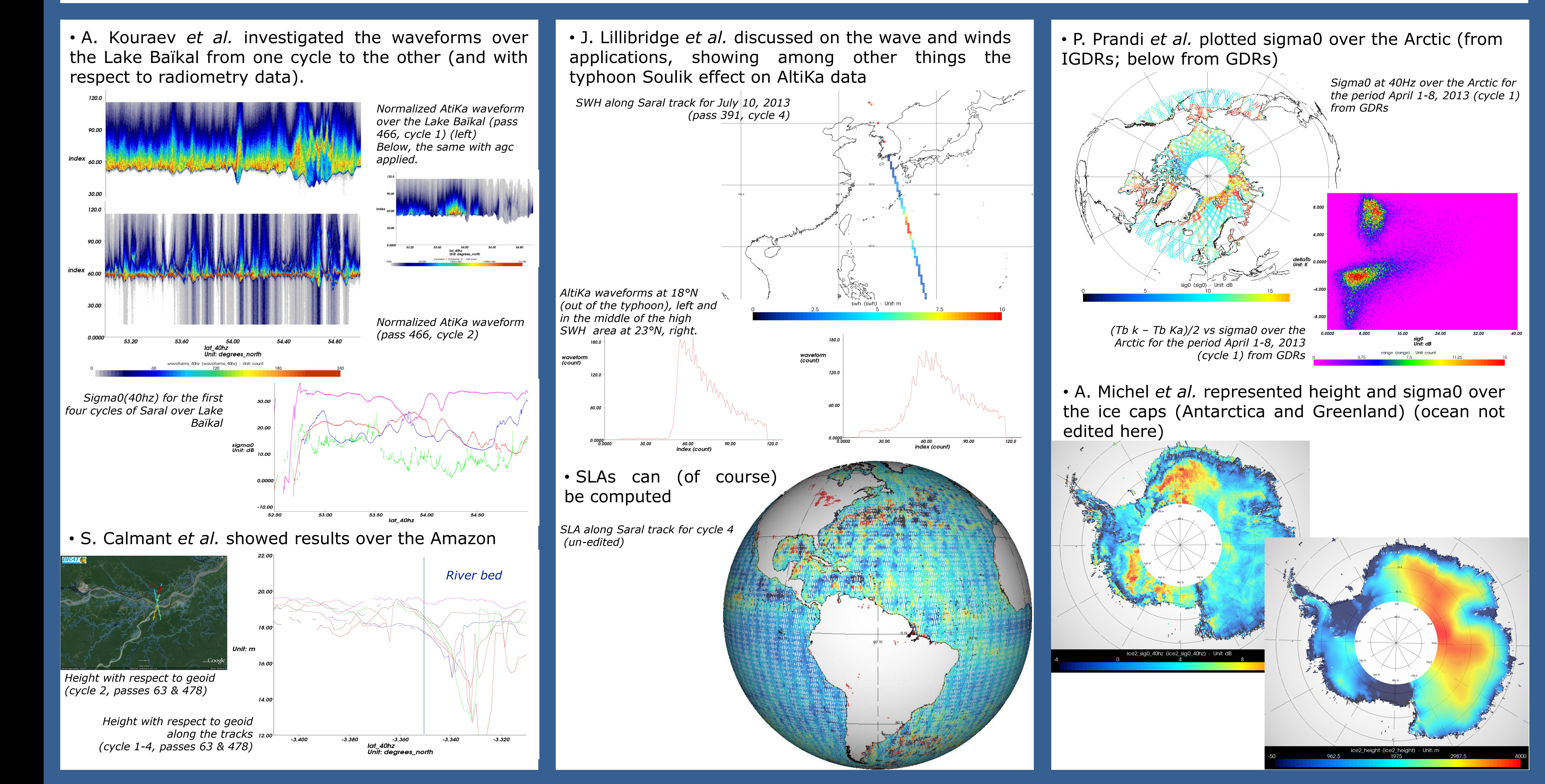

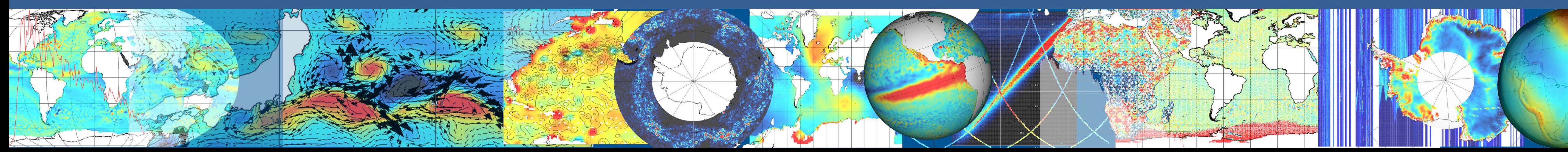